# 5 Steps of HOW TO HOST A CROSSPLAY MINECRAFT

# SERVER

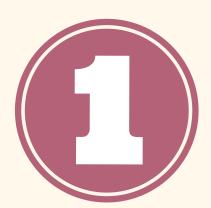

# CHOOSE A MINECRAFT SERVER HOSTING SERVICE

Choose from a variety of hosting providers depending on your budget, desired player capacity and ease of use.

### INSTALL THE SERVER SOFTWARE

Follow your provider's instructions for setting up the server.

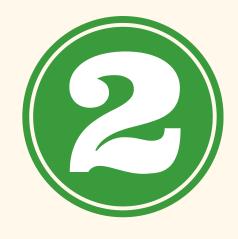

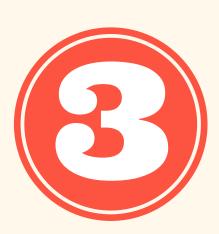

### **INSTALL GEYSERMC**

This can be done manually through FTP access or using your hosting provider's control panel.

### **CONFIGURE GEYSERMC**

Adjust aspects like the port for Bedrock players to connect on and authentication methods.

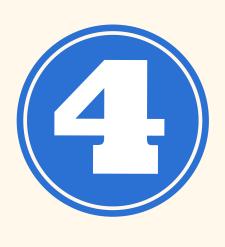

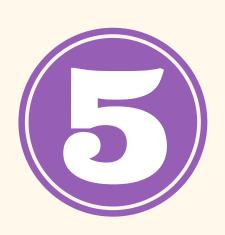

# START YOUR SERVER AND SHARE THE ADDRESS

With everything configured, start your server and obtain your hosting provider's server address.

HOSTMENDER.COM

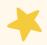